# **QGIS Application - Bug report #16157 Generic Help system: Behavior of the '+' button is not really obvious**

*2017-02-07 04:15 AM - Harrissou Santanna*

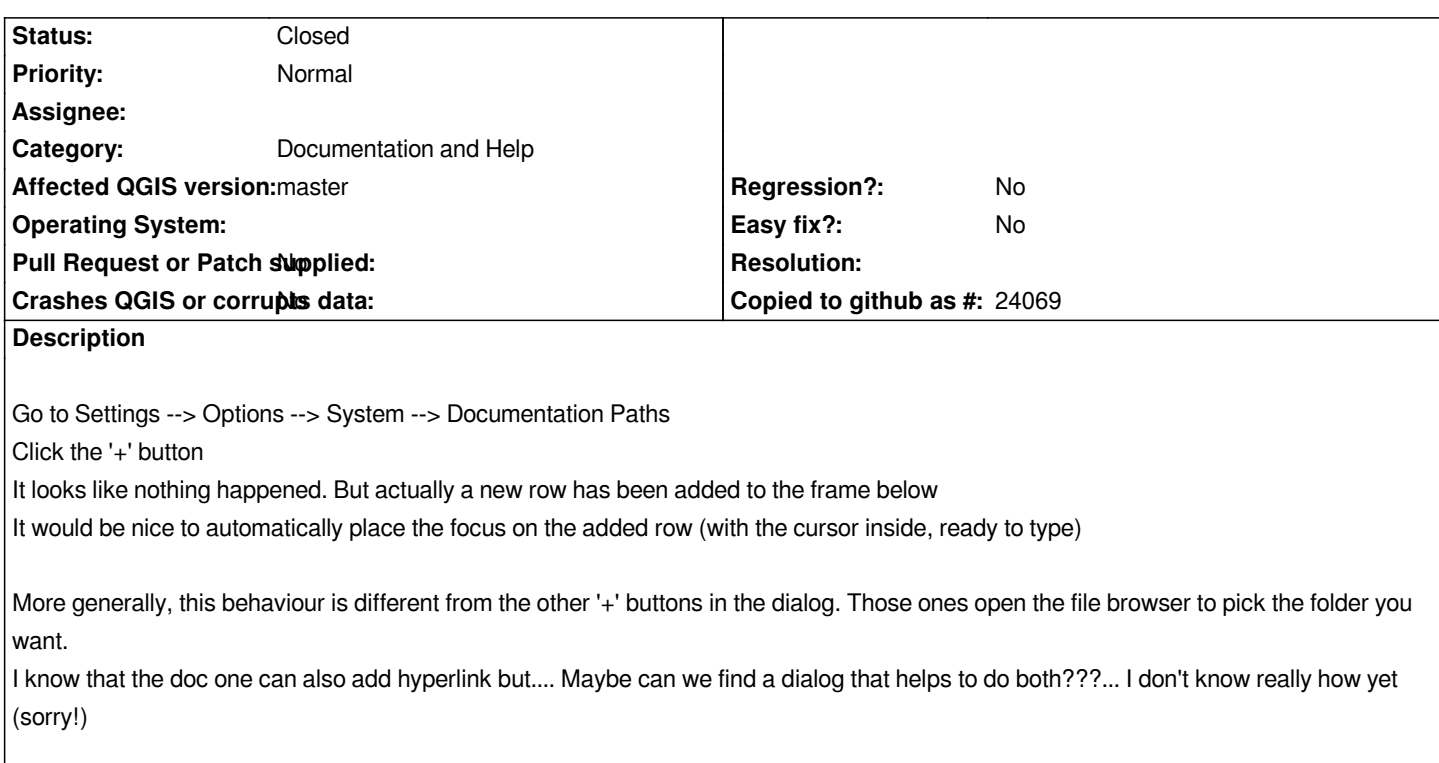

## **Associated revisions**

**Revision 3cd37be0 - 2017-05-01 12:58 PM - Alexander Bruy**

*add placeholder when new help location entry added (fix #16157)*

# **History**

## **#1 - 2017-04-27 05:37 AM - Alexander Bruy**

*- Tag deleted (Help system)*

*It is consistent with some other settings, e.g. datum transformations.*

# **#2 - 2017-04-27 06:16 AM - Harrissou Santanna**

*Indeed, it's. But browsing the whole dialog, I think it's the only one that behaves like that. And I do not feel that this behaviour of Datum is a good one. If we want to keep such simple way to add links, then give a look to the Network tab --> Use proxy for web access --> Exclude URLs option: it adds a row but with 'URL' typed in. The user is then aware that a new line is added and can write/paste anything in it. Otherwise, he could be waiting for something and think it's broken (as I experienced the first time).*

#### **#3 - 2017-05-01 01:01 AM - Giovanni Manghi**

*- Easy fix? set to No*

*- Regression? set to No*

#### **#4 - 2017-05-01 12:59 PM - Alexander Bruy**

*- % Done changed from 0 to 100*

*- Status changed from Open to Closed*

*Applied in changeset commit:qgis|3cd37be0d6a0ad0e4a96842d4d7bd7e30568914d.*